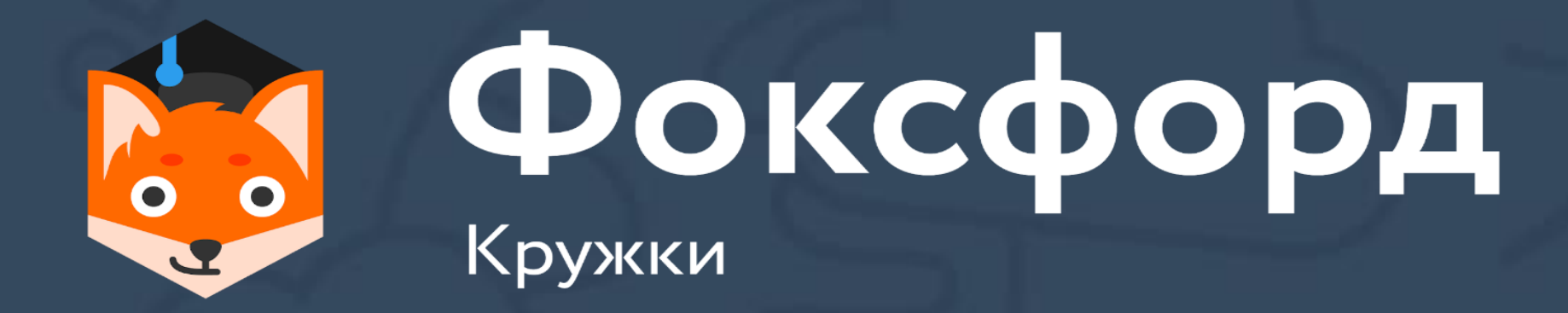

## **Кружок по программированию на Python Занятие №5**

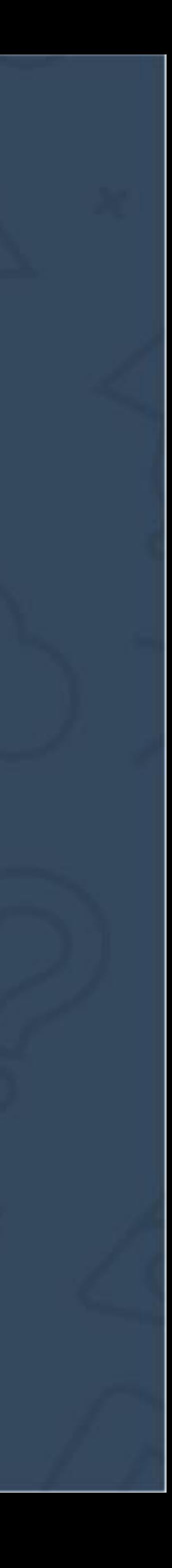

- Понятие об итераторе
- Функция range()
- Решение задач с циклом for

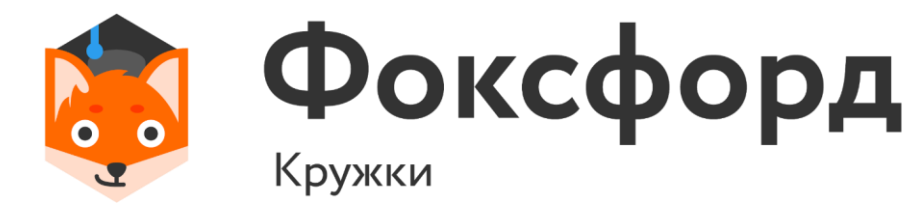

#### **Кружок по программированию на Python** Цикл for

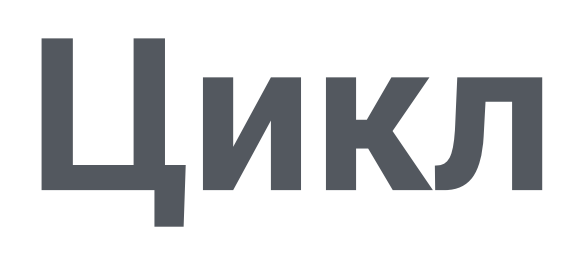

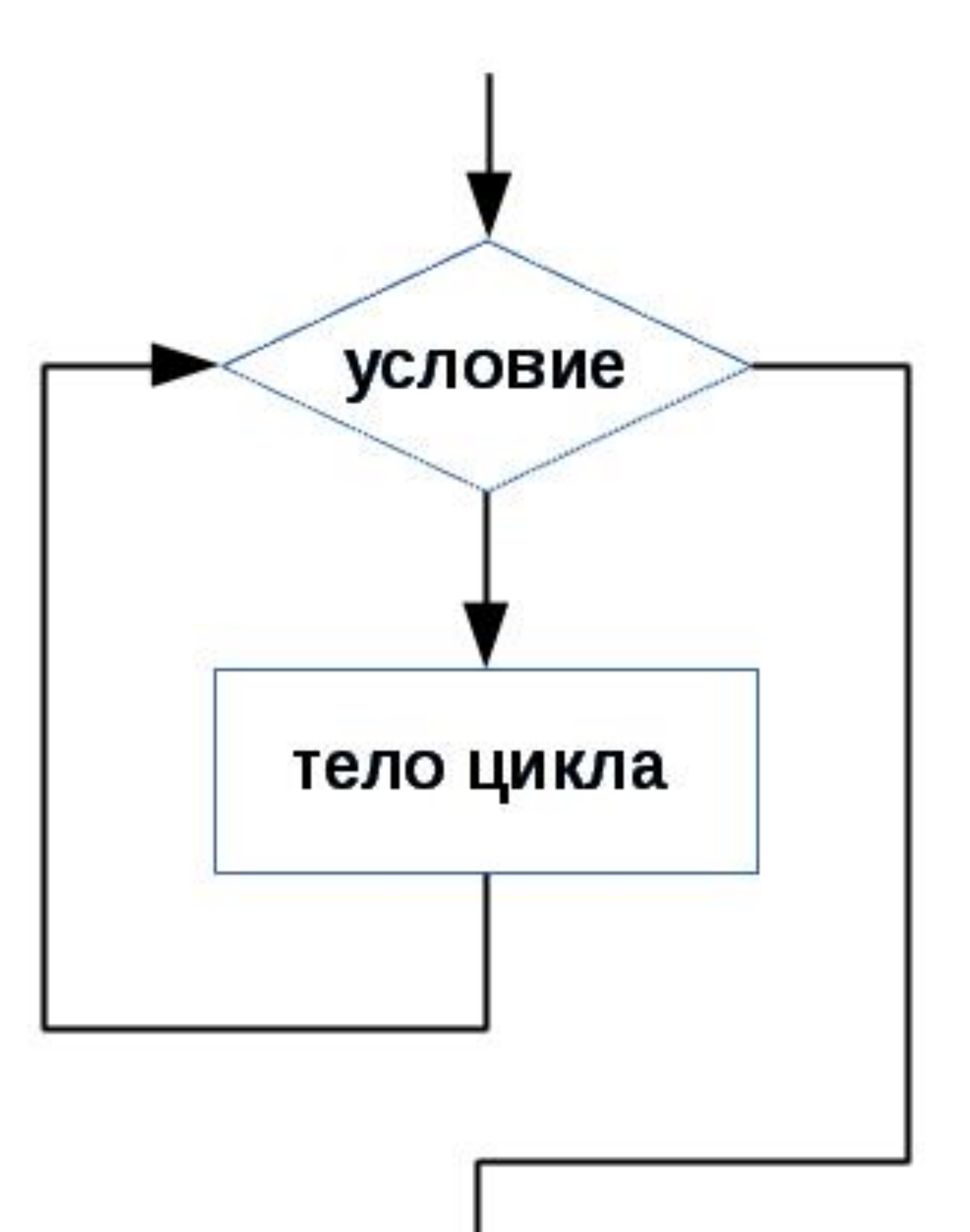

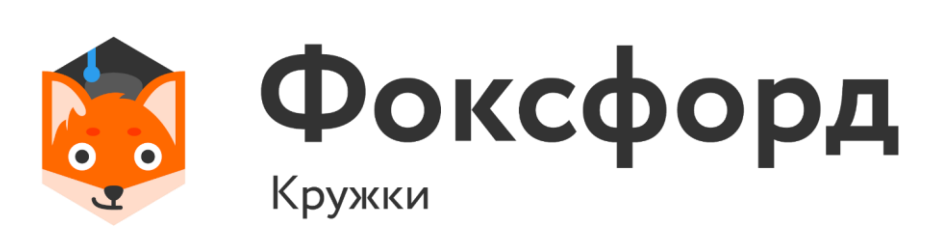

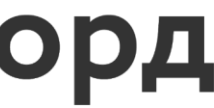

### Цикл for

#### • for Условие1: • Блок инструкций 1 • Отступ!

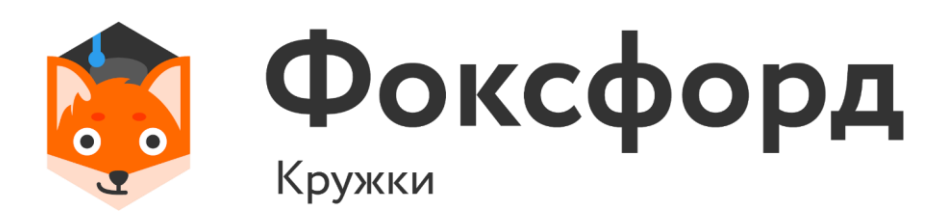

#### Отступы обозначают ветвление в программе.

- for Условие1: • Блок инструкций 1 Отступ!
- Например:
- for i in range(5):
- print(i\*\*2)

## **Цикл for**

#### Отступы обозначают 0 ветвление в программе.

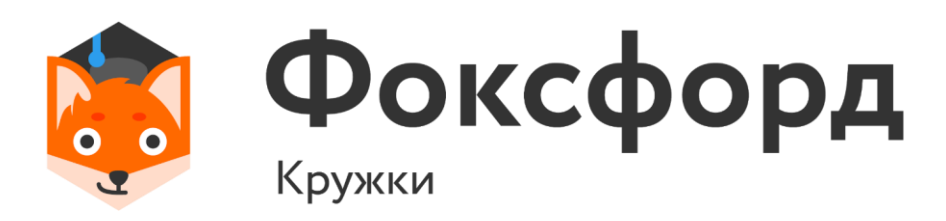

- до stop 1 с указанным шагом step (опционально).
- range $(1,10) \rightarrow 1, 2, 3, 4, 5, 6, 7, 8, 9$
- range $(10) \rightarrow 0, 1, 2, 3, 4, 5, 6, 7, 8, 9$

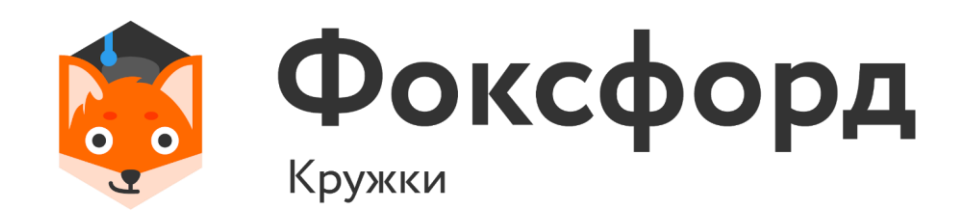

# • range(start, stop[, step]) – возвращает диапазон чисел от start

## **Функция range()**

- до stop 1 с указанным шагом step (опционально).
- range $(1,10,3) \rightarrow 1, 2, 3, 4, 5, 6, 7, 8, 9$
- range $(1,10,3) \rightarrow 1,4,7$

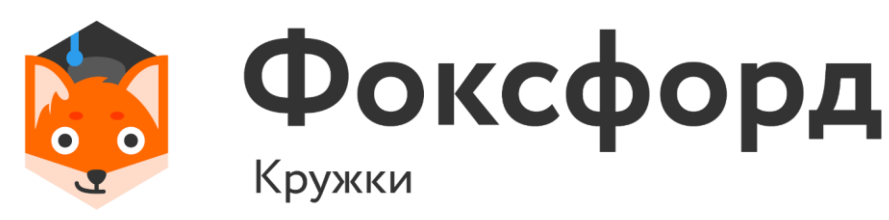

# • range(start, stop[, step]) – возвращает диапазон чисел от start

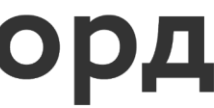

## **Функция range()**

## Цикл for

- for Условие1: • Блок инструкций 1  $\blacksquare$  OTCTYN!
- Например:
- for i in 'apple', 1, 21, 'fox':
- print(i)  $\bullet$

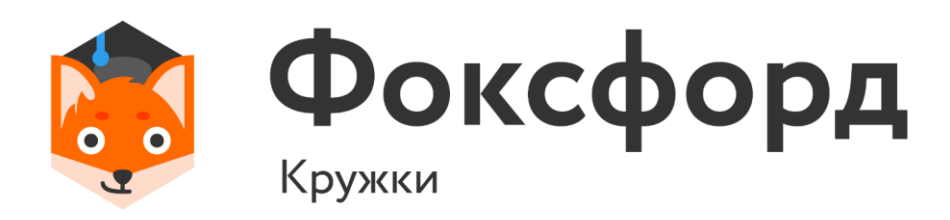

#### Отступы обозначают ветвление в программе.

'apple' 1 21 'fox'

## Цикл for

• for Условие1: • Блок инструкций 1 Отступ!

a

p

p

e

- Например:
- · for i in 'apple':
- print(i)  $\bullet$

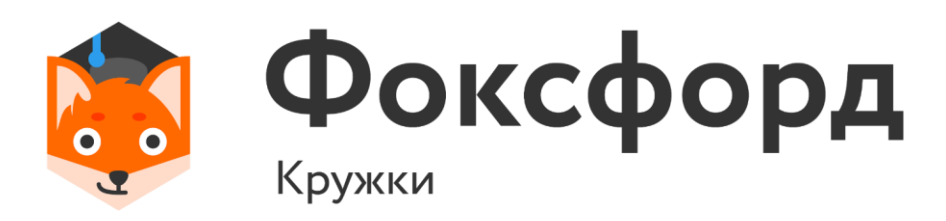

#### Отступы обозначают ветвление в программе.

- Дано натуральное число n. Напечатайте все nзначные нечетные натуральные числа в порядке убывания.
- Вводится только натуральное число n.

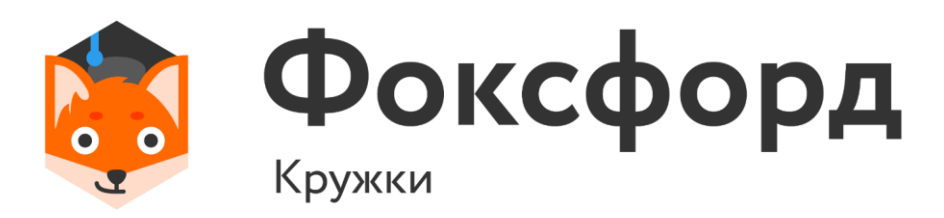

#### $n = int(input())$  $k = 10***n$ for i in range(k - 1, k//10 - 1, -2): print(i)

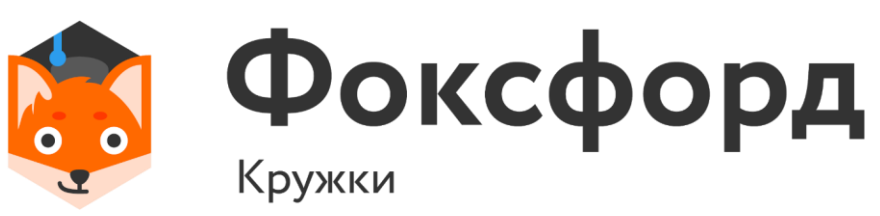

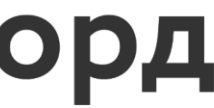

уравнения  $ax^3 + bx^2 + cx + d = 0$ . Если в указанном промежутке нет корней уравнения, то ничего выводить не НУЖНО.

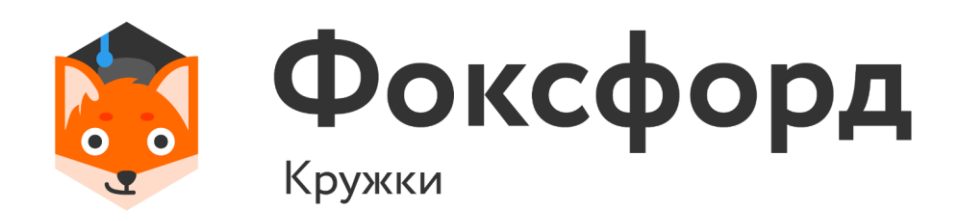

# • Даны целые числа  $a, b, c, d$ . Выведите в порядке возрастания все целые числа от 0 до 1000, которые являются корнями

for x in range(0, 1001): if  $a * x**3 + b * x**2 + c * x + d == 0$ : print(x)

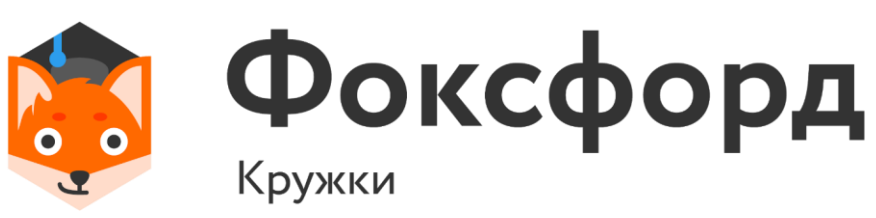

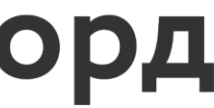

#### **Задача 2**

a, b, c,  $d = map(int, input().split())$ 

#### Задача 2.1

- Усложним задачу.
- Даны целые числа  $a, b, c, d, e$ . Выведите в порядке возрастания все целые числа от 0 до 1000, которые являются корнями уравнения  $(ax^3 + bx^2 + cx + d)/(x - e) = 0$ . Если в указанном промежутке нет корней уравнения, то ничего выводить не НУЖНО.

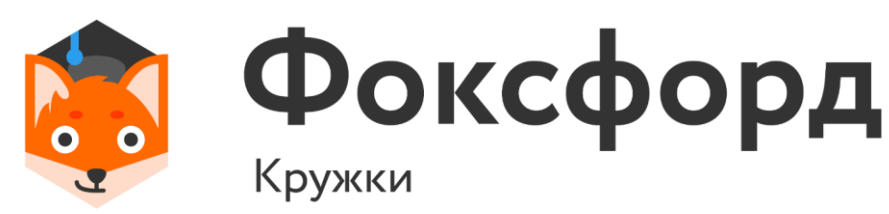

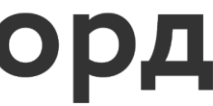

#### Задача 2.1

a, b, c, d,  $e = map(int, input().split())$ 

for x in range $(0, 1001)$ : if  $a * x**3 + b * x**2 + c * x + d == 0$  and x != e:  $print(x)$ 

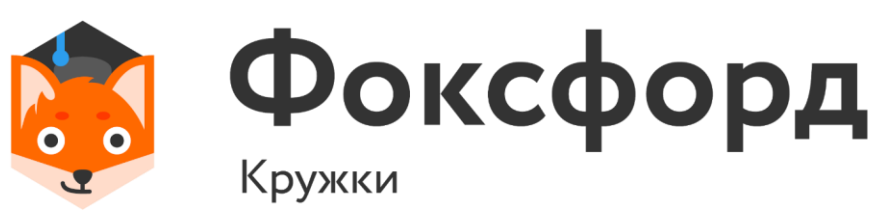

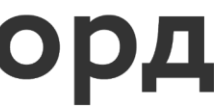

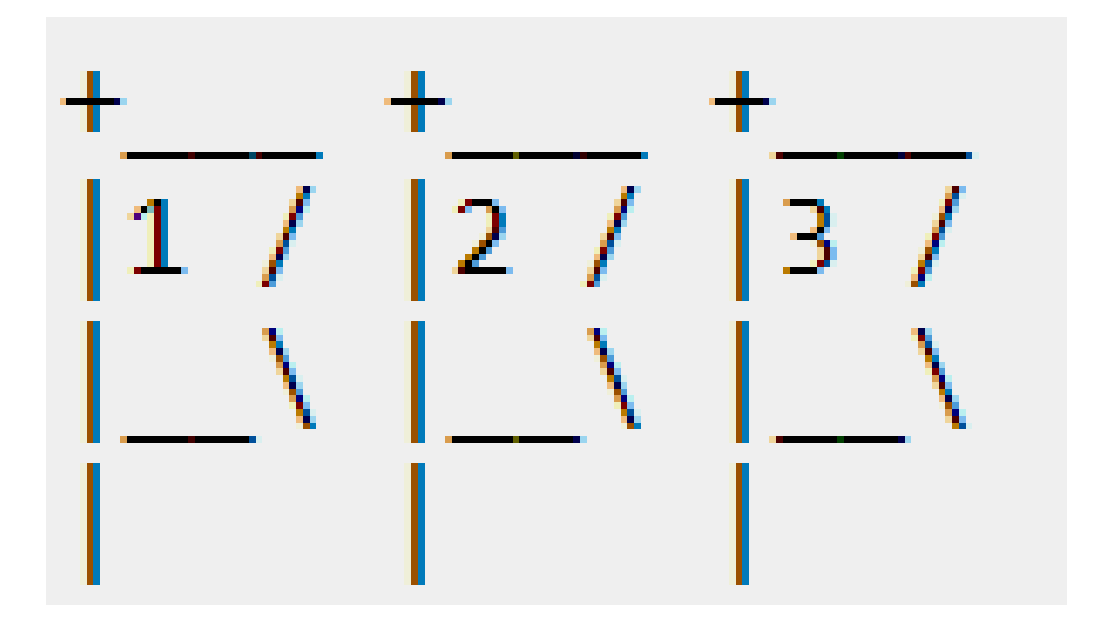

Напишите программу, которая по данному числу n от 1 до 9 выводит на экран n флагов. Изображение одного флага имеет размер 4×4 символов, между двумя соседними флагами также имеется пустой (из пробелов) столбец. Разрешается вывести пустой столбец после последнего флага. Внутри каждого флага должен быть записан его номер — число от 1 до n.

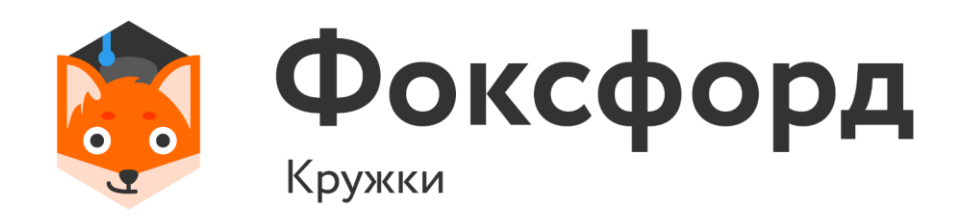

for i in range $(1, n + 1)$ :  $print('+$   $\qquad$   $',$   $end=")$ print() for i in range $(1, n + 1)$ : print('|', i, ' / ', end='', sep='') print() for i in range $(1, n + 1)$ : print('|\_\_\ ', end='') print() for i in range $(1, n + 1)$ : print('| ', end='') **Задача 3**

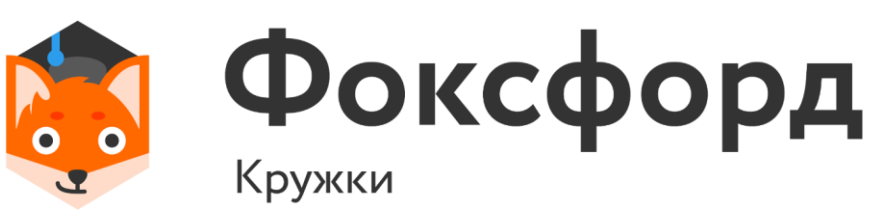

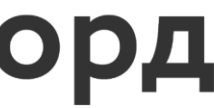

- удвоенному произведению своих цифр. выводит список искомых чисел.
- 
- Найдите и выведите все двузначные числа, которые равны • Программа не требует ввода данных с клавиатуры, просто

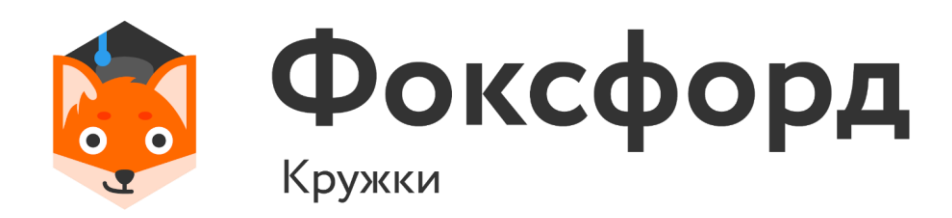

- удвоенному произведению своих цифр. ВЫВОДИТ СПИСОК ИСКОМЫХ ЧИСЕЛ.
- 
- Найдите и выведите все двузначные числа, которые равны • Программа не требует ввода данных с клавиатуры, просто
- $\cdot$  for i in range $(10, 100)$ :
- . if  $i = (i // 10)*(i % 10)*2$ :
- print(i)  $\bullet$

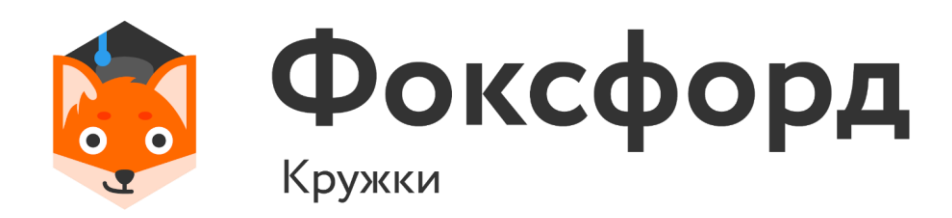

- Найдите и выведите все двузначные числа, которые равны удвоенному произведению своих цифр. • Программа не требует ввода данных с клавиатуры, просто
- 
- ВЫВОДИТ СПИСОК ИСКОМЫХ ЧИСЕЛ.
- print(','.join([str(n) for n in range(10, 100) if  $2*(n//10)*(n%10)=n$ ])

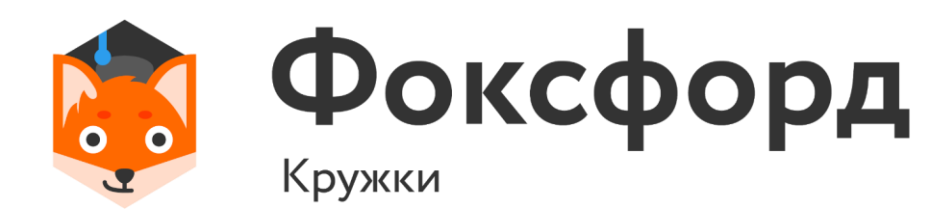

- $3 + \cdots + (n 1) \times n$ . Ответ выведите в виде вычисленного ниже:
- $\cdot$  4
- $\cdot$  1\*2+2\*3+3\*4=20

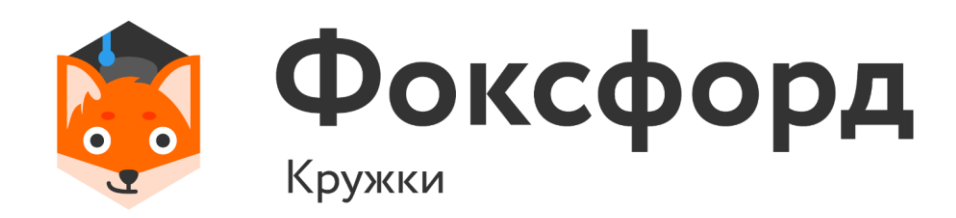

## • По данному натуральному  $n \geq 2$  вычислите сумму  $1 \times 2 + 2 \times$ выражение и его значения в точности, как показано в примере

 $n = int(input))$ print('1\*2', end='', sep='')  $s = 2$ for i in range(2, n):  $s = s + i * (i + 1)$ print('+', i, '\*', i + 1, sep='', end='')  $print('=', s, sep='')$ 

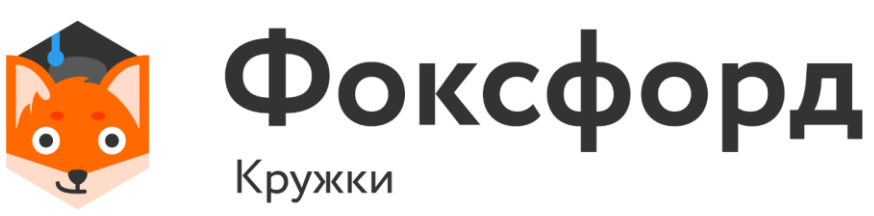

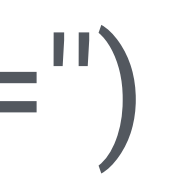

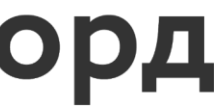

# Спасибо за внимание!

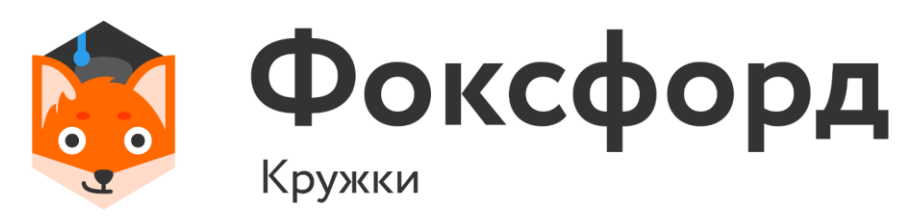

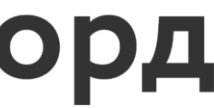